# PROGRAMMATION :

# vocabulaire et bonnes pratiques

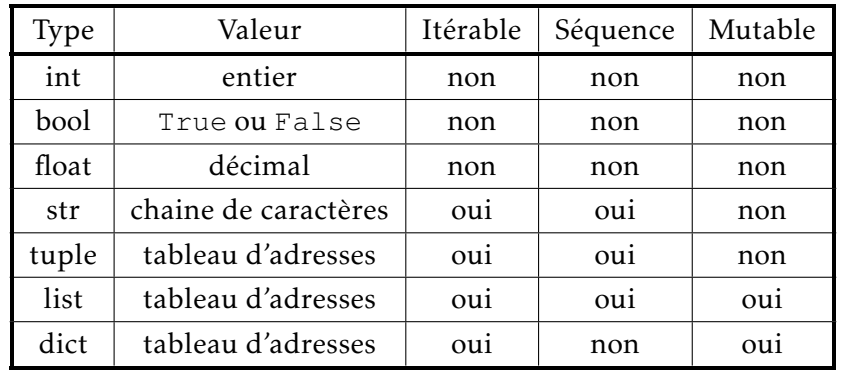

# **Objectifs**

A la fin de la séquence d'enseignement les élèves doivent :

- reconnaitre des données, des variables, des opérateurs, des expressions, des instructions et des fonctions.
- déterminer le portée lexicale de variables
- être conscients des effets de bord
- comprendre l'intérêt et comment documenter une fonction ou un programme
- distinguer les types d'erreurs
- savoir comment les prévenir

# Table des matieres `

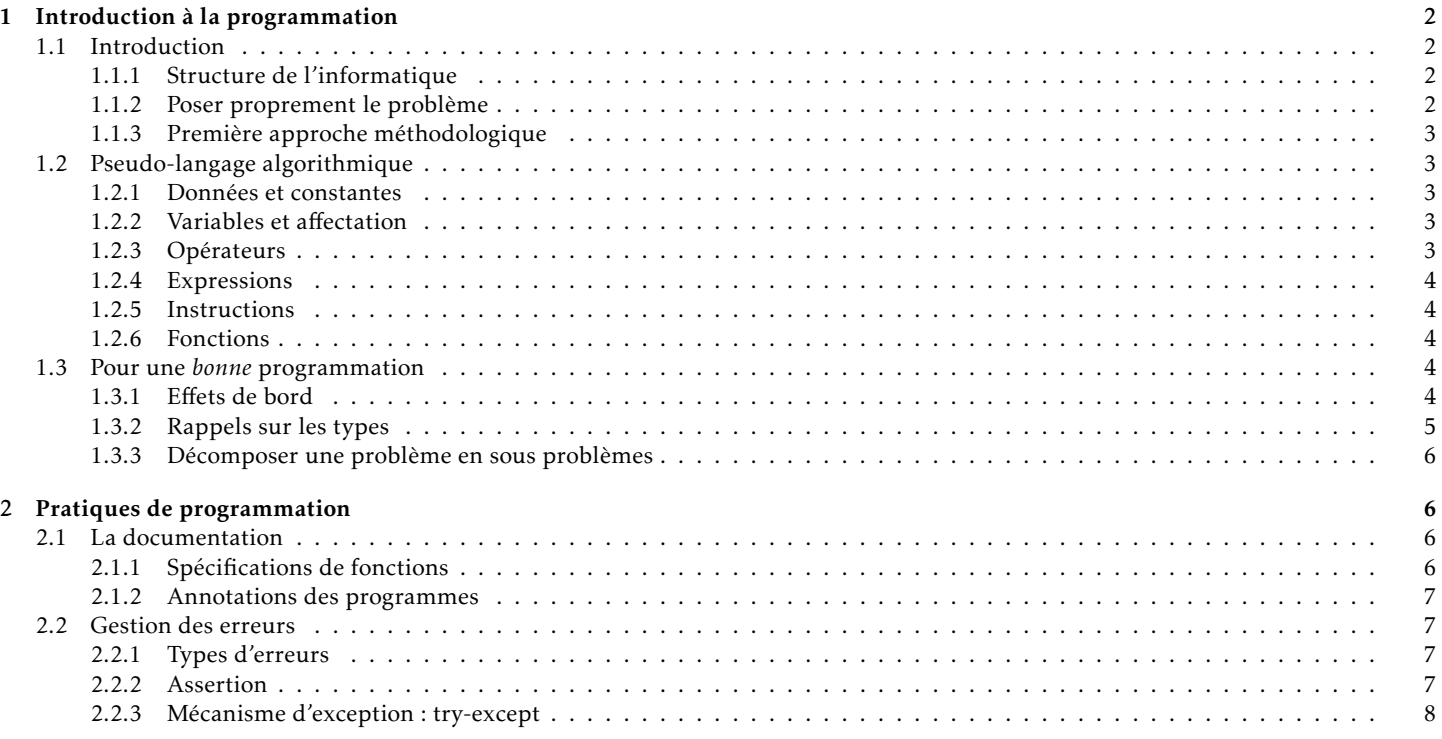

# <span id="page-1-0"></span>1 Introduction à la programmation

# <span id="page-1-1"></span>1.1 Introduction

## <span id="page-1-2"></span>1.1.1 Structure de l'informatique

L'informatique est structurée par quatre concepts :

- l'algorithme : méthode opérationnelle permettant de résoudre un problème,
- la machine : système physique doté de fonctionnalités,
- le langage : moyen de communication entre l'informaticien et la machine,
- l'information : données symboliques susceptibles d'être traitées par une machine.

On se propose ici d'acquérir une méthodologie permettant de mettre sur le papier la résolution d'un problème bien posé. Pour cela, nous utiliserons un ensemble d'instructions dont l'application permet de résoudre le problème en un nombre fini d'opérations.

## <span id="page-1-3"></span>1.1.2 Poser proprement le probleme `

PROBLÈME: permuter deux voitures sur un parking de trois places numérotées  $P_1$ ,  $P_2$  et  $P_3$ , sans gêner la circulation. La voiture A est sur l'emplacement  $P_2$ , la voiture B est sur l'emplacement  $P_3$ .

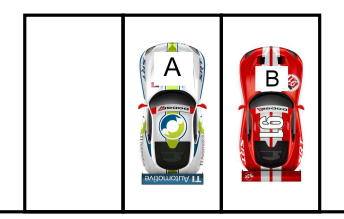

Avant permutation and a set of the Après permutation

Un premier algorithme *naïf* peut être le suivant :

- 1. déplacer la voiture B de l'emplacement  $P_3$  à  $P_1$
- 2. déplacer la voiture A de l'emplacement  $P_2$  à  $P_3$

3. déplacer la voiture B de l'emplacement  $P_1$  à  $P_2$ Plusieurs imprévus peuvent se présenter :

- l'emplacement P1 est-il initialement libre ?
- les voitures A et B sont-elles en état de marche ?
- y-a-t-il de la circulation pendant l'echange des ´ emplacements ?
- l'emplacement  $P_3$  est-il pris pendant l'échange?

Cela est dû à un problème en partie mal posé. Précisons les choses :

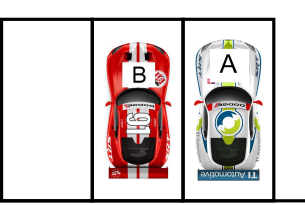

#### • Données:

Parking de trois emplacements, numérotés  $P_1$ ,  $P_2$  $et P_3$ .

Deux voitures en état de marche : A sur  $P_3$ , et B sur  $P_2$ .

· Hypothèses générales : Un seul conducteur réalise la permutation. Celui-ci a son permis de conduire et les clés des deux voitures. Lorsqu'une voiture est en mouvement, aucune autre voiture ne vient sur le parking.

Une éventuelle autre voiture ne reste qu'un temps fini sur un emplacement.

• Résultats : La voiture B est sur l'emplacement  $P_2$ . La voiture A est sur l'emplacement P<sub>3</sub>.

- 2. répéter attendre jusqu'à emplacement  $P_1$  libre
- 3. déplacer la voiture B de l'emplacement  $P_3$  à  $P_1$
- 4. aller au volant de la voiture A (emplacement  $P_2$ )
- 5. répéter attendre jusqu'à emplacement  $P_3$  libre

<span id="page-2-0"></span>1.1.3 Première approche méthodologique

- 6. déplacer la voiture A de l'emplacement  $P_2$  à  $P_3$
- 7. aller au volant de la voiture B (emplacement  $P_1$ )
- 8. **répéter** attendre **jusqu'à** emplacement  $P_2$  libre
- 9. déplacer la voiture B de l'emplacement  $P_1$  à  $P_2$

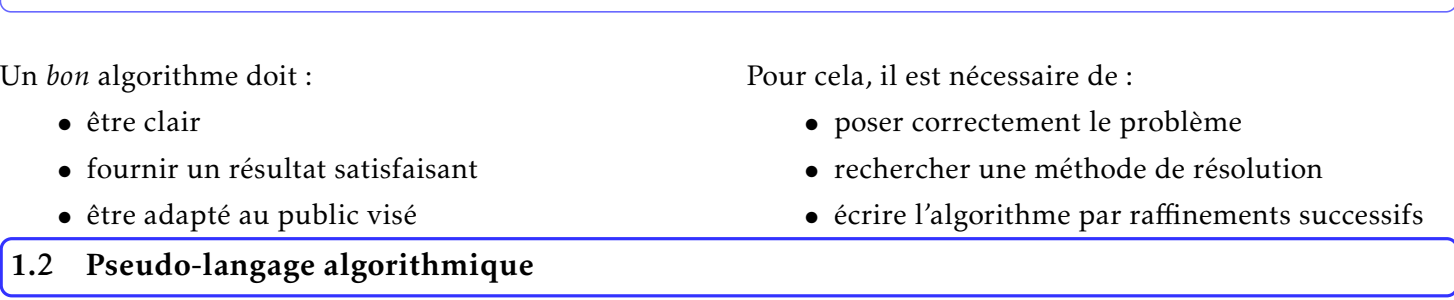

<span id="page-2-1"></span>Afin d'uniformiser l'écriture des algorithmes, un pseudo-langage (non normalisé) contenant l'indispensable est utilisé : des données, des variables, des opérateurs, des expressions, des instructions et des fonctions.

#### <span id="page-2-2"></span>1.2.1 Données et constantes

Une donnée est une valeur extérieure introduite dans l'algorithme. Une constante est une valeur non modifiable  $(0,$  True, π...).

#### <span id="page-2-3"></span>1.2.2 Variables et affectation

Une variable est un objet dont la valeur est modifiable. Elle possède, via une affectation :

- 1. un identificateur : nom (suffisamment explicite)
- 3. une valeur
- 2. un type : simple (booléen, entier, réel, caractère) ou structuré (chaîne de caractères, liste, tuple, dictionnaire, ...),
- 4. une référence : indique l'adresse de stockage dans la zone mémoire.

Si var est la variable et val sa valeur, l'affectation se fait en écrivant var = val en langage Python. En pseudo $code, on' écrira : var \leftarrow val.$ 

#### <span id="page-2-4"></span>1.2.3 Opérateurs

 $\bullet$  Opérateurs arithmétiques

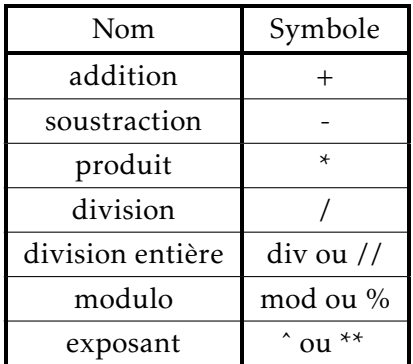

• Opérateurs relationnels

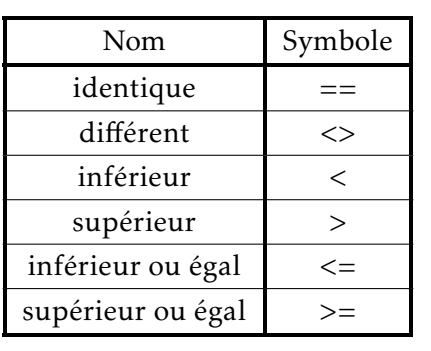

• Opérateurs logiques

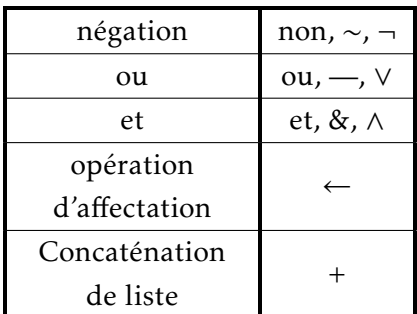

Chaque type de donnée admet un jeu d'opérateurs adapté.

### <span id="page-3-0"></span>1.2.4 Expressions

Une expression est un groupe d'opérandes (nombres, constantes, variables,...) liées par des opérateurs. Elles sont évaluées pour donner un résultat.

EXEMPLE : expression numérique :  $b/a$  et expression booléenne :  $a \neq 0$  (vrai ou faux).

#### <span id="page-3-1"></span>1.2.5 Instructions

Une instruction est une commande exécutée par la machine. Elle peut contenir une ou plusieurs expressions.

Il existe des instructions simples comme l'affectation  $x \leftarrow b/a$  ou l'appel de fonction : print ("x=", x).

Mais il y a aussi des instructions structurées : groupe d'instructions, structures conditionnelles et structures itératives (répétitives).

<span id="page-3-4"></span><span id="page-3-3"></span><span id="page-3-2"></span>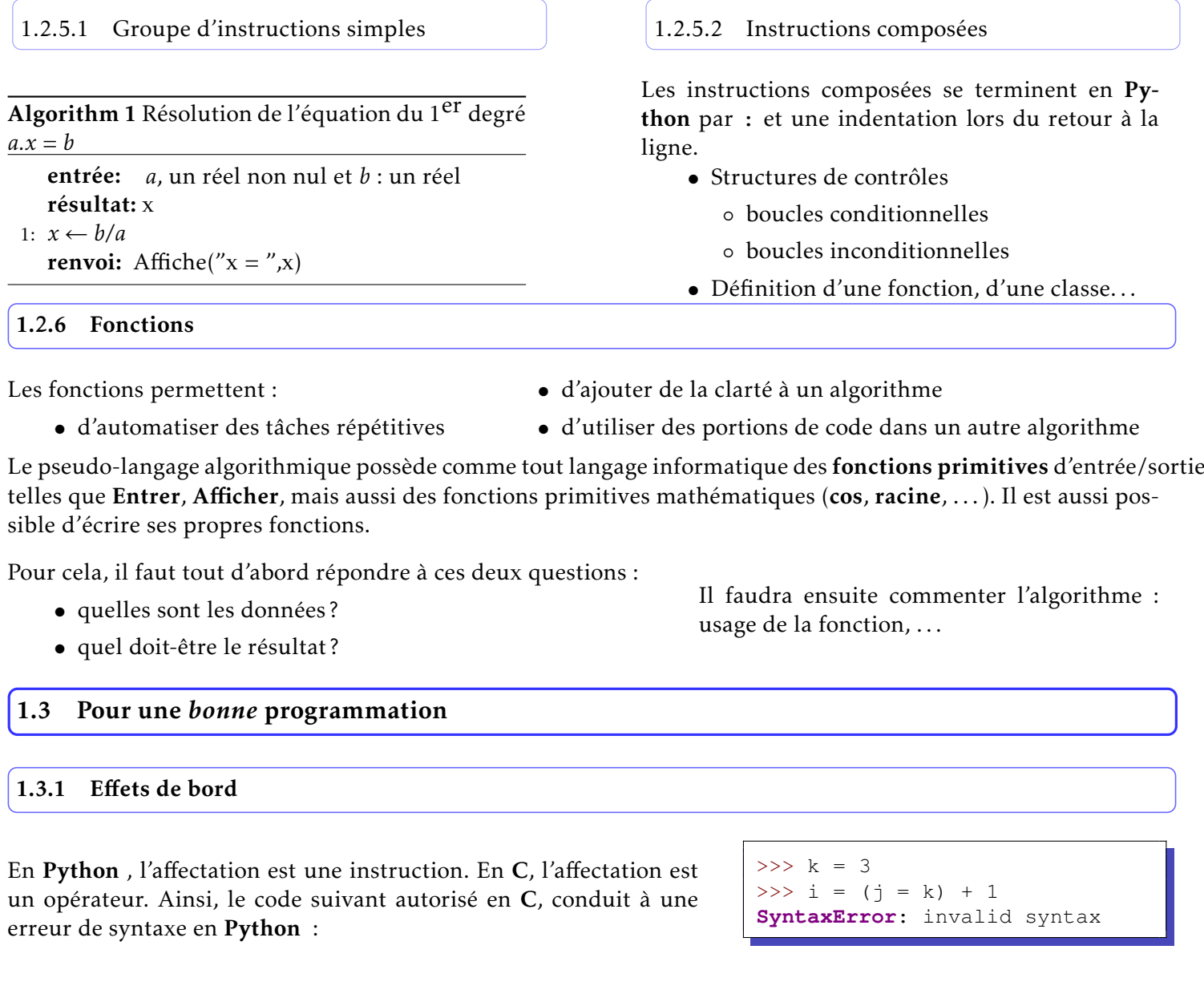

C'est un choix de conception du langage (cf Guido Van Rossum concepteur de Python ).

Cela a des conséquences sur la portée des variables. On dit qu'une fonction à un effet de bord (ou *side effect*) si son exécution modifie un état en dehors de son environnement local.

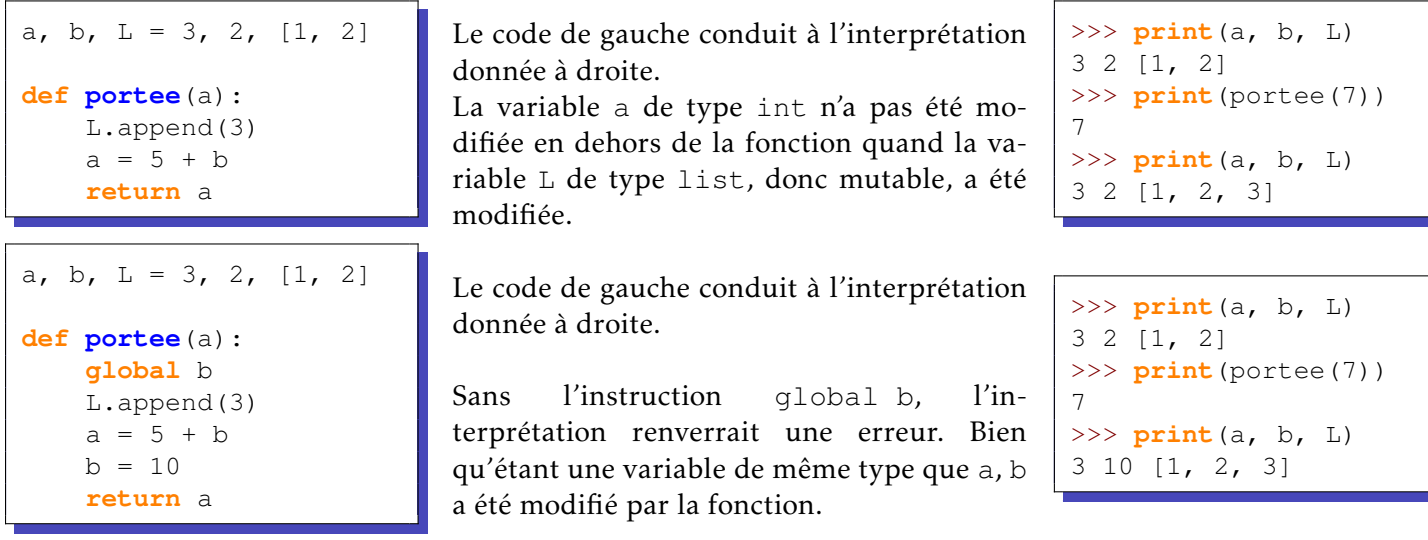

**UnboundLocalError**: local variable 'b' referenced before assignment

Lorsqu'une expression fait référence, dans une fonction, à une variable, Python regarde d'abord si elle est définie à l'intérieur de la fonction et sinon dans le programme principal. C'est ce qu'on appelle la portée d'une variable ou portée lexicale.

Une bonne pratique consiste à choisir des arguments de fonction différents des noms des variables du programme principal. C'est ce qu'on appelle principe de localité.

Cependant, l'effet de bord associé aux listes a permis d'écrire les tris insertion, bulle, sélection et rapide sur place. Cela est rendu possible en conservant la liste à la même adresse avec la méthode append ou l'opérateur  $+=$ .

**def ajout**(L, a): L.append(a)

```
def ajout(L, a):
    L += [a]
```

```
def ajout(L, a):
    L = L + [a]return L
```

```
L = ajout (L, a)
```
Trois façon d'ajouter un élément à L. Seuls les deux premières fonctions laissent  $L$  à la même adresse.

#### <span id="page-4-0"></span>1.3.2 Rappels sur les types

On rappelle que :

- un itérable est un objet qui peut renvoyer un à un ses éléments (comme une chaine de caractère, un tuple, une liste, un ensemble)
- une séquence est un objet qui permet d'accéder à ses éléments par leur indice (et non leur clé comme pour un dictionnaire).

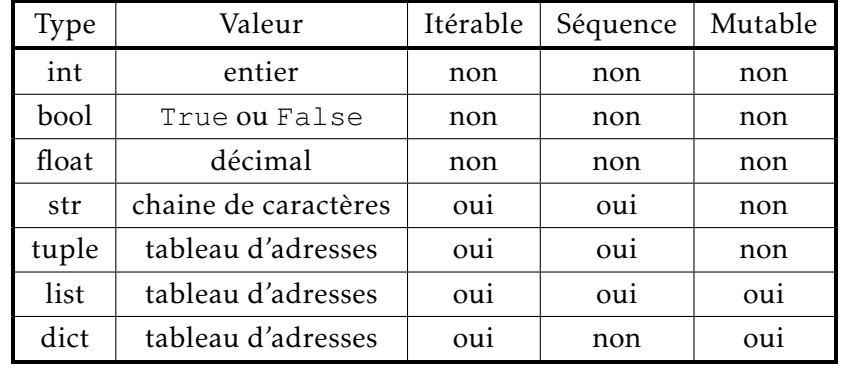

#### <span id="page-5-0"></span>1.3.3 Décomposer une problème en sous problèmes

Dans l'industrie, il arrive que des equipes produisent des codes de millions de lignes, dont certains mettent en ´ jeux des vies humaines (aéronautique, nucléaire,  $\dots$ ).

Toute la difficulté réside alors dans l'écriture de programmes sûrs. On constate que lorsqu'un algorithme est simple, le risque d'erreur est moindre. C'est sur ce principe essentiel que se basent les *bonnes* méthodes.

#### Ainsi, tout problème compliqué doit être découpé en sous-problèmes simples

Chaque module ou sous-programme est alors testé et validé séparément. Tous les modules doivent aussi être largement documentés.

## <span id="page-5-1"></span>2 Pratiques de programmation

REMARQUE : Merci aux collègues de l'UPSTI pour cette partie.

#### <span id="page-5-2"></span>2.1 La documentation

#### <span id="page-5-3"></span>2.1.1 Spécifications de fonctions

La documentation d'une fonction est essentielle à sa bonne utilisation. En python, elle est définie en début de fonction, sous forme d'un *Docstring*, délimitée par triple-guillemets en début et en fin de documentation et indentée comme le reste de la fonction.

L'autre façon de décrire proprement une fonction consiste à établir ses spécifications, les deux éléments suivants sont à définir :

- les *préconditions* sont les conditions qui doivent être satisfaites sur les paramètres d'entrées et l'état global du programme, avant l'appel de la fonction. Il est important de préciser le type des variables attendues;
- les *postconditions* sont les conditions qui seront satisfaites sur la valeur de retour et sur l'etat global du ´ programme, après l'appel de la fonction, si les préconditions ont été respectées, là aussi il est bien de préciser le type des variables renvoyées en sortie.

Une spécification est donc un *contrat* entre celui qui implémente une fonction et celui qui l'utilise. L'utilisateur s'engage à respecter les préconditions avant d'appeler la fonction et le programmeur lui garantit que les postconditions seront satisfaites en retour.

La signature d'une fonction est l'ensemble des paramètres (avec leurs noms, positions, valeurs par defaut et annotations), ainsi ´ que l'annotation de retour d'une fonction. C'est-a-dire toutes les ` informations décrites à droite du nom de fonction lors d'une définition.

```
def addition(a:int, b:int) -> int:
    """ Renvoie la somme de 2 nombres entiers a et b
    ex: addition(3, 5) \rightarrow 8
    """
    return a + b
     la signature de la fonction addition est donc ici
   "(a:int, b:int) \rightarrow int"
```
Pour appeler la documentation d'une fonction, il est possible d'utiliser le help ou le ?.

## <span id="page-6-0"></span>2.1.2 Annotations des programmes

Des commentaires doivent toujours figurer dans les programmes : ils permettront aux autres programmeurs de comprendre ce que l'auteur des lignes a voulu faire. Ils aussi utiles pour relire ses propres programmes. Les commentaires sont introduits par un caractère  $\#$  (tout ce qui suit le  $\#$  sur la même ligne est un commentaire). Ils peuvent aussi figurer entre des triple-guillemets (""" suivis de """).

### En programmation, on essaie de dire : 1 commentaire par ligne ou par bloc d'instruction !

<span id="page-6-1"></span>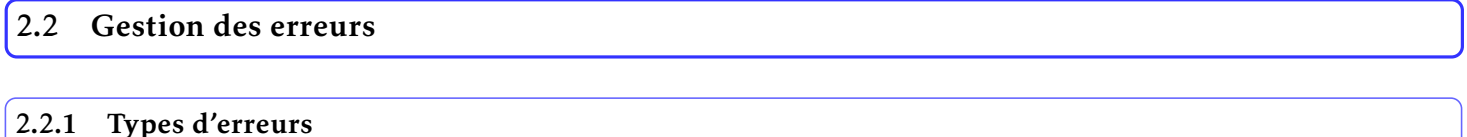

<span id="page-6-2"></span>On peut distinguer trois types d'erreurs :

- une erreur de syntaxe survient lorsque le code source du programme est mal forme. Une telle erreur ´ se produit, par exemple, lorsqu'on oublie la condition d'un if, lorsqu'on a un else sans if associé, lorsqu'on a mal écrit un mot réservé, ....
- une erreur d'exécution survient lorsqu'un programme, syntaxiquement correct, effectue une opération interdite. Une telle erreur se produit, par exemple, lorsqu'on tente de faire une division par zéro, lorsqu'on ajoute une liste dans un ensemble, lorsqu'on tente d'accéder à une variable d'instance privée hors de la classe, . . . .
- une erreur logique survient lorsqu'un programme, sans erreur de syntaxe ni d'exécution, ne produit pas le résultat correct attendu. Par exemple, si on a écrit length + width au lieu de length  $*$  width pour calculer la surface d'un rectangle, le programme se terminera sans erreur, mais avec une reponse ´ erronée.

#### <span id="page-6-3"></span>2.2.2 Assertion

On peut vouloir vérifier que des conditions qui sont censées être satisfaites le sont effectivement, à l'aide du mécanisme d'assertion proposé par Python . Par exemple, pour vérifier les préconditions de la fonction pourcentage :

```
def pourcentage(score, total):
   assert total > 0, 'total doit etre strictement positif'
   assert 0 <= score, 'score doit etre positif'
   assert score <= total, 'score doit etre inferieur a total'
   return score / total * 100
```
Trois instructions assert ont été utilisées pour vérifier les préconditions. Une telle instruction se compose d'une condition (une expression booléenne) éventuellement suivie d'une virgule et d'une phrase en langue naturelle,  $sous forme d'une chaine de caractères.$ 

L'instruction assert teste si sa condition est satisfaite. Si c'est le cas, elle ne fait rien et sinon elle arrête immédiatement l'exécution du programme en affichant éventuellement la phrase qui lui est associée.

```
>>> print(pourcentage(15, 20), '%')
75.0 %
>>> print(pourcentage(25, 20), '%')
Traceback (most recent call last):
  File "<pyshell#10>", line 1, in <module>
   print(pourcentage(25, 20), '%')
  File ".\INFO-MPCSI-Cours-Programmation.py", line 4, in pourcentage
    assert score <= total, 'score doit etre inferieur a total'
AssertionError: score doit etre inferieur a total
```
<span id="page-7-1"></span>Ce mode de programmation, qui exploite les assertions pour vérifier les préconditions, est appelé programmation défensive. Dans ce type de programmation, on suppose que les fonctions sont appelées comme il faut, dans le respect de leurs préconditions. On prévoit néanmoins un garde-fou avec des instructions assert pour vérifier que les préconditions sont effectivement bien satisfaites.

#### <span id="page-7-0"></span>2.2.3 Mécanisme d'exception : try-except

Le mécanisme d'exception, présent dans les langages de programmation orientés objet, permet de gérer des exécutions exceptionnelles qui ne se produisent qu'en cas d'erreur.

La construction de base à utiliser est l'instruction  $try-except$  qui se compose de deux blocs de code. On place le code "risqué" dans le bloc  $try$  et le code à exécuter en cas d'erreur dans le bloc except.

```
a = input('Annee de naissance ? ')
try:
    print('Tu as', 2023 - int(a), 'ans.')
except:
    print('Erreur, veuillez entrer un nombre.')
print('Fin du programme.')
```
• si l'utilisateur entre un nombre entier, l'exécution se passe sans erreur et son âge est calculé et affiché :

```
Annee de naissance ? 2003
Tu as 20 ans.
Fin du programme.
```
 $\bullet\,$  conque, qui ne représente pas un nombre entier, un messi l'utilisateur entre une chaine de caractères quelsage d'erreur est affiché :

Annee de naissance ? préhistoire Erreur, veuillez entrer un nombre. Fin du programme.

```
Chaque type d'erreur est défini par une classe spécifique.
On va pouvoir associer plusieurs blocs except à un même
bloc try, pour exécuter un code différent en fonction de
l'erreur capturée. Lorsqu'une erreur se produit, les blocs
except sont parcourus l'un après l'autre, du premier au
dernier, jusqu'à en trouver un qui corresponde à l'erreur
capturée. Exemple en capturant les exceptions spécifiques
pour deux cas d'erreur (erreur de conversion et division
par zéro) :
```

```
try:
   a = int(imput('a ?'b = int(input('b ? '))
   print (a, ')', b, '=', a / b)except Exception:
   print('Autre erreur.')
except ValueError:
    print('Erreur de conversion.')
except ZeroDivisionError:
    print('Division par zero.')
```

```
try:
   a = int(imput('a ?')
   b = int(imput('b ?''))print (a, ')', b, '=', a / b)except ValueError:
   print('Erreur de conversion.')
except ZeroDivisionError:
   print('Division par zero.')
except:
   print('Autre erreur.')
```
L'ordre des blocs except est très important et il faut les classer du plus spécifique au plus général, celui par défaut devant venir en dernier. En effet, si on commence par un bloc except pour une exception de type *Exception*, il sera toujours exécuté et tous les autres qui le suivent ne le seront jamais. Dans l'exemple suivant, ce sera donc toujours « Autre erreur. » qui sera affiché dès qu'une erreur se produit dans le bloc try.